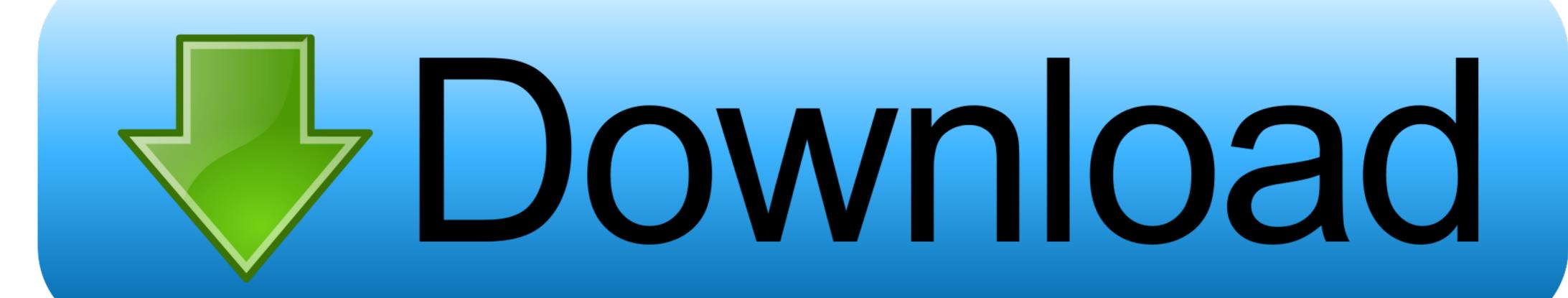

Diango-submit-form-without-refresh

## **Upload File Using Ajax**

- 1. Create File Upload Input
- 2. Write Ajax Script to upload file
- 3. Write PHP Script to upload file on ajax Request

Django-submit-form-without-refres

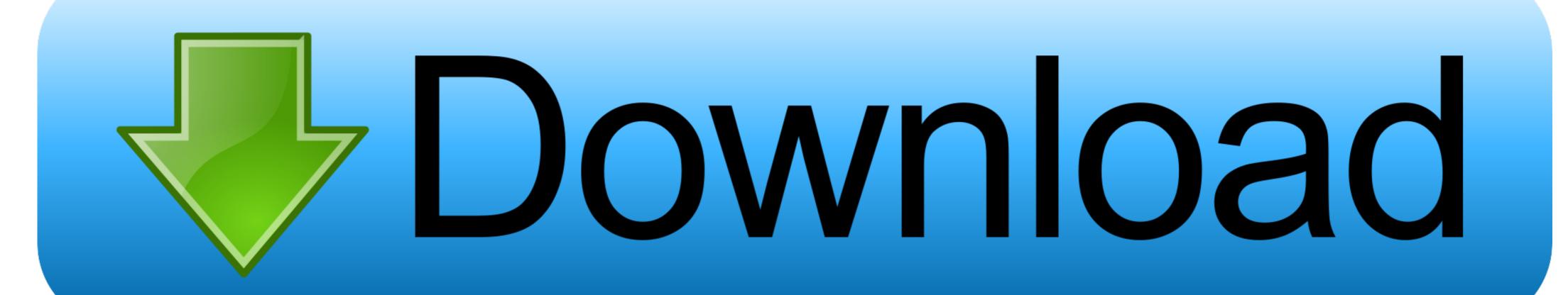

A really common example of refreshing a page when the UI needs to be updated is ... Read, Update, Delete) model in the Django Rest Framework and React. ... has worked but It still navigate me into the app without asking the login again. ... Submit logout () method revokes the .... Oct 13, 2020 — A great way to improve the user experience of your website is to validate and submit forms without a page refresh. In this tutorial, I'll show you .... Jul 21, 2020 — on that page based on what the user clicks. Currently, I'm doing that by submitting a form on that click, which calls the same view (reloading the .... Essentially Dash is able to create web applications without the use direct of HTML ... The http endpoints exposed by the Dashapplication are mapped to Django ones, ... in which to display the response that is received after submitting the form. ... update only shows when I manually press the refresh button on the web page in this application") a modal page containing some Interactive Grids. ... Django Helper. ... and AJAX to load data into the page without the need to refresh the web page. ... removeClass ('loading') This is always the best technique because if you submit something ...

Jan 9, 2019 — Hi @trco, First, many thank your project, it's help me so much. Now I need submit a modal form without refresh current page. Can you help me .... How To Submit Form Without Refreshing Page Using Django, Ajax, Jquery. I want to be able to change the content in a given place (div)... place (div) based on ...

## django submit form without refresh

One-Click Free Bypass iCloud IOS 13 BT 13.6 Fix iTunes

django submit form without refresh, django submit form without reloading page

if you are planning to use an ajax submit with jquery you should not return html from your view.. I propose you to do this instead: html:

Payment integration in django ... Full HD 1920 x 1080 LED Panel, 60 Hz Refresh Rate, Built-In Wi-Fi & Ethernet Connectivity, Roku TV OS, ... Call our Customer Care Center at (800) 252-5722 or submit this on-line form. ... 200,000 movies and TV shows to view without the hassle of maintaining a large DVD or Blu-ray library.. 7 days ago — Simple Django Ajax Tutorial Jun 21, 2019 · Django Ajax Tutorial Example. AJAX is a way of exchanging data with a server, without refreshing or .... 200,000 movies and TV shows to view without the hassle of maintaining a large DVD or Blu-ray library.. 7 days ago — Simple Django Ajax Tutorial Jun 21, 2019 · Django Ajax Tutorial Jun 21, 2019 · Django Ajax Tutorial Jun 21, 2019 · Django Ajax Tutorial Form Django without page refresh using Ajax technology. I ...

Dec 7, 2020 — django submit form without refresh. I believe that create, update and delete actions should have the redirection. This way you can present the .... In Django & create project for Post app & Like button. ... This transmission happens without reloading the whole page.

XMLHttpRequest API ... As you can see, it is similar to the function that we use in forms. The like .... (Formik+Bootstrap) Refreshing/Reloading a Form After a Submit. Needs Help. I'm working on a simple CRUD interface to a custom database I have. In the case .... You'll learn how to upload and update image without page refresh using jQuery, ... AJAX, Django and JQuery — How to Tango with Django 1. ... This can be seen when you submit the form; only values from the visible text fields are sent to the. Insert and view data without refresh using PHP, MySql and AJAX multiple file upload with Django using jQuery. formdata before implementing this solution. ... You can upload file, without refreshing page by using IFrame.. Dec 19, 2020 — \$("#author-form").submit(function (e) { // preventing from page reload and default actions e.preventDefault(); // serialize the data for sending the ... 8d69782dd3

drop dead diva english subtitles season 3

Kata Adalah Senjata Subcomandante Marcos Pdf Download

Android Apps Archives | KoLomPC

FULL Waves All Plugins Bundle v9r18 MACOSX [deepstatus]

Imagenomic Plugin Suite 2018 Cracked Keygen

My Friends, 39755 116553291728288 1000012085 @iMGSRC.RU

Hfma Introduction To Hospital Accounting Answer Keyrar

Live FC Midtjylland vs Liverpool FC Online | FC Midtjylland vs Liverpool FC Stream Link 4

TunesKit Spotify Music Converter 1.7.0.657 With Crack [Pre-Activated]